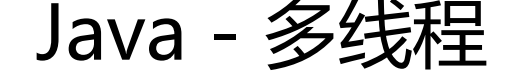

作者: someone33881

原文链接:https://ld246.com/article/1545316775019

来源网站:[链滴](https://ld246.com/member/someone33881)

许可协议:[署名-相同方式共享 4.0 国际 \(CC BY-SA 4.0\)](https://ld246.com/article/1545316775019)

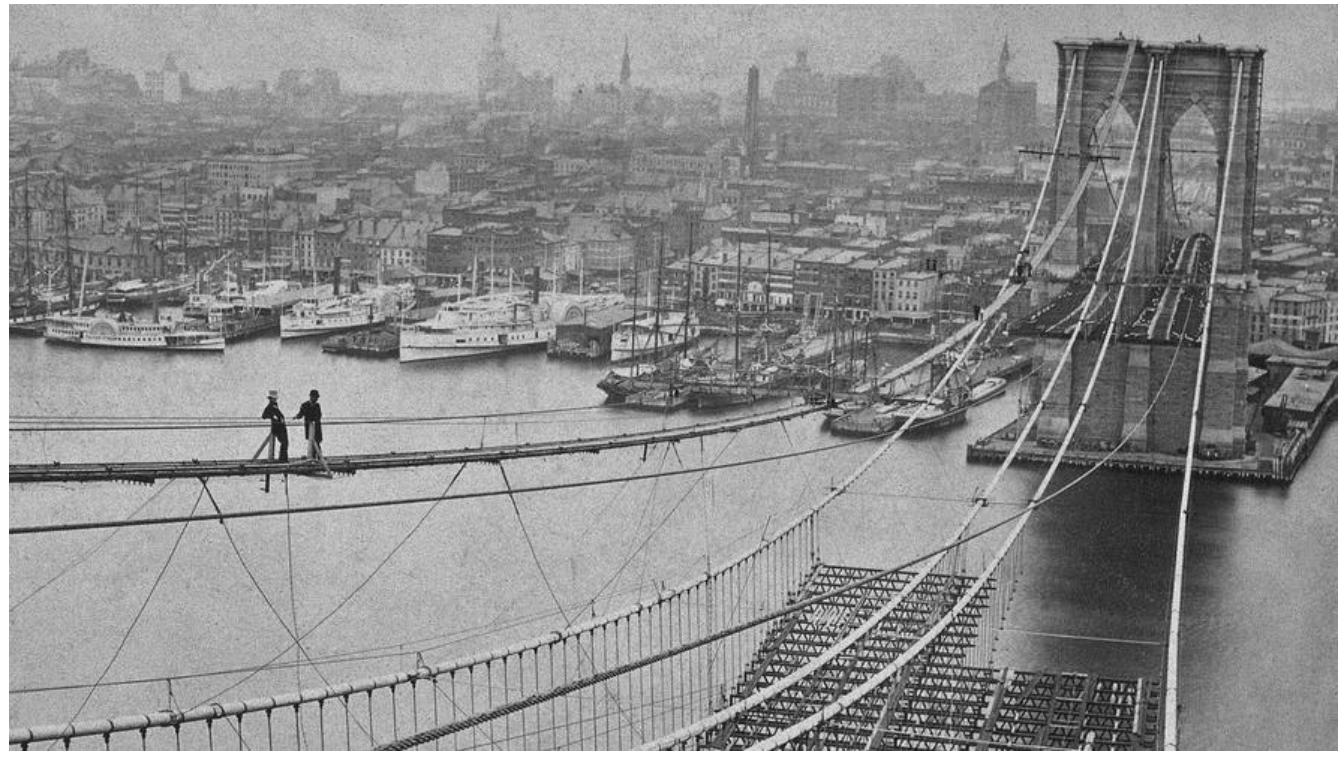

 本文主要是记录在学习 ava多线程过程中的一些知识点备忘!

## 知识点规整:

- 一、java多线程基础概念
- 进程 VS 线程: 基本概念, 什么是多线程?
- 如何使用多线程: 继承Thread类, 实现Runnable接口, 使用线程池
- 实例变量和线程安全:不共享数据的情况,共享数据的情况

● 常用方法: currentThread(),getId(),getName(),getPriority(),isAlive(),sleep(long millis),interrupt ),interrupted()和isInterrupted(),setName(String name),isDaemon(),setDaemon(boolean on),joi (),yield(),setPriority(int newPriority)

● 如何停止一个线程: 使用interrupt()方法; 使用return停止线程; 已弃用的[(1) stop()不安全; ( ) stop (Throwable obj) 不安全; (3) suspend()+resume()死锁];

- 线程的优先级
- java多线程分类:多线程分类,如何设置守护?

二、synchronized关键字 同步方法

● 变量安全性: 如果两个线程同时操作对象中的实例变量, 则会出现"非线程安全", 解决办法就是 方法前加上synchronized关键词即可

- 多个对象多个锁
- synchronized方法与锁对象: synchronzied取得的锁都是对象锁, 而不是一段代码或方法当做锁
- 脏读:发生脏读的情况是在读取实例变量时,此值已经被其他线程更改过

● synchronized锁重入: "可重入锁"概念是"自己可以再次获取自己的内部锁", 另外可重入锁也 持在父子类继承的环境中

- 同步个具有继承性
- 三、synchronized关键字 同步语句块
- synchronized声明方法的缺点
- synchronized(this)同步代码块的使用
- synchronized(object)代码块间使用

● synchronized代码块间的同步性: 其他线程执行对象synchronized同步方法和synchronized(this) 码块时呈现同步效果;如果两个线程使用了同一个"对象监视器",运行结果同步,否则不同步

●静态同步synchronized方法与synchronized(class)代码块: synchronized关键字加到static方法和s nchronized(class)代码块上都是给Class类上锁,而synchronized关键字加到非static静态方法上都 给对象上锁

● 数据类型String的常量池属性:在JVM中具有String常量池缓存的功能

20181222-2

1、synchronized声明方法的缺点

答曰:使用synchronized关键字声明方法是有很大弊端的,比如两个线程A和B,一个线程A调用同步 法获得锁,那么另一个线程B就需要等待A执行完,但是如果说A执行的是一个很费时间的任务的话这 就会很耗时

如下是一个暴露synchronized声明方法的缺点示例,以及如何通过synchronzied同步语句块去解决 样的问题

public class Task {

```
 private String getData1;
   private String getData2;
   public synchronized void doLongTimeTask() {
     try {
        System.out.println("begin task");
        Thread.sleep(3000);
        getData1 = "长时间处理任务后从远程返回的值1 threadName="
             + Thread.currentThread().getName();
        getData2 = "长时间处理任务后从远程返回的值2 threadName="
             + Thread.currentThread().getName();
        System.out.println(getData1);
        System.out.println(getData2);
        System.out.println("end task");
     } catch (InterruptedException e) {
        // TODO Auto-generated catch block
        e.printStackTrace();
     }
   }
}
public class CommonUtils {
```

```
 public static long beginTime1;
 public static long endTime1;
```

```
 public static long beginTime2;
   public static long endTime2;
}
public class Aokay1Thread extends Thread {
   private Task task;
   public Aokay1Thread(Task task) {
      super();
     this.task = task;
   }
   @Override
   public void run() {
      super.run();
      CommonUtils.beginTime1 = System.currentTimeMillis();
      task.doLongTimeTask();
      CommonUtils.endTime1 = System.currentTimeMillis();
   }
}
public class Aokay2Thread extends Thread {
   private Task task;
   public Aokay2Thread(Task task) {
      super();
     this.task = task;
   }
   @Override
   public void run() {
      super.run();
      CommonUtils.beginTime2 = System.currentTimeMillis();
      task.doLongTimeTask();
      CommonUtils.endTime2 = System.currentTimeMillis();
   }
}
public class Run {
   public static void main(String[] args) {
     Task task = new Task();
      Aokay1Thread at1 = new Aokay1Thread(task);
      at1.start();
      Aokay2Thread at2 = new Aokay2Thread(task);
      at2.start();
      try {
        Thread.sleep(10000);
      } catch (InterruptedException e) {
        e.printStackTrace();
      }
```

```
 long beginTime = CommonUtils.beginTime1;
     if (CommonUtils.beginTime2 < CommonUtils.beginTime1) {
        beginTime = CommonUtils.beginTime2;
     }
     long endTime = CommonUtils.endTime1;
     if (CommonUtils.endTime2 > CommonUtils.endTime1) {
        endTime = CommonUtils.endTime2;
     }
     System.out.println("耗时:" + ((endTime - beginTime) / 1000));
   }
}
```
从运行时间上看(耗时约6秒,即第二个线程等待第一个线程执行完之后才执行),synchronized方 问题很明显;可以使用synchronized同步块来解决这个问题,需要注意的是synchronized同步块的 用方式,使用不当并不会带来效率上的提升

2、synchronized(this)同步代码块的使用

```
将上述的中的Task类代码进行如下修改:
```

```
public class Task {
```
}

```
 private String getData1;
 private String getData2;
 public void doLongTimeTask() {
   try {
     System.out.println("begin task");
     Thread.sleep(3000);
     String privateGetData1 = "长时间处理任务后从远程返回的值1 threadName="
          + Thread.currentThread().getName();
     String privateGetData2 = "长时间处理任务后从远程返回的值2 threadName="
          + Thread.currentThread().getName();
     //这个地方是核心的不同的地方!!!
     synchronized (this) {
        getData1 = privateGetData1;
        getData2 = privateGetData2;
     }
     System.out.println(getData1);
     System.out.println(getData2);
     System.out.println("end task");
   } catch (InterruptedException e) {
     // TODO Auto-generated catch block
     e.printStackTrace();
   }
 }
```
从运行时间上看(耗时约3秒,即第二个线程并不需要等待第一个线程执行完,就可以执行)

=》当一个线程访问一个对象的synchronized同步代码块时,另一个线程仍然可以访问对象非synchr nized同步代码块

3、synchronized(object)代码块间使用

```
也即,两个或多个线程是否使用同一个"对象监视器",如果是使用同一个对象监视器则结果是同步
,否则运行结果就不是同步的了!代码示例如下:
```

```
public class AokayObject {
}
public class Service {
   public void testMethod1(AokayObject object) {
     synchronized (object) {
        try {
         System.out.println("testMethod1 getLock time="
               + System.currentTimeMillis() + " run ThreadName="
               + Thread.currentThread().getName());
          Thread.sleep(2000);
          System.out.println("testMethod1 releaseLock time="
               + System.currentTimeMillis() + " run ThreadName="
               + Thread.currentThread().getName());
        } catch (InterruptedException e) {
```

```
 e.printStackTrace();
          }
       }
    }
}
```

```
public class Aokay1Thread extends Thread {
```

```
 private Service service;
   private AokayObject object;
   public Aokay1Thread(Service service, AokayObject object) {
      super();
      this.service = service;
      this.object = object;
   }
   @Override
   public void run() {
      super.run();
      service.testMethod1(object);
   }
}
public class Aokay2Thread extends Thread {
   private Service service;
   private AokayObject object;
   public Aokay2Thread(Service service, AokayObject object) {
```

```
 this.service = service;
     this.object = object;
   }
   @Override
   public void run() {
     super.run();
     service.testMethod1(object);
   }
}
public class Run1 {
   public static void main(String[] args) {
      Service service = new Service();
     //下面两个线程均使用同一个的该"对象监视器" =>结果是同步的
      AokayObject object = new AokayObject();
      Aokay1Thread a = new Aokay1Thread(service, object);
      a.setName("a");
      a.start();
      Aokay2Thread b = new Aokay2Thread(service, object);
      b.setName("b");
     b.start();
   }
}
public class Run2 {
   public static void main(String[] args) {
      Service service = new Service();
      //下面两个线程各自使用的不同的对象的"对象监视器" =>结果是不同步的
      AokayObject object1 = new AokayObject();
      AokayObject object2 = new AokayObject();
      Aokay1Thread a = new Aokay1Thread(service, object1);
      a.setName("a");
      a.start();
      Aokay2Thread b = new Aokay2Thread(service, object2);
      b.setName("b");
      b.start();
   }
}
```
4、synchronized代码块间的同步性

当一个对象访问synchronized(this)代码块时,其他线程对同一个对象中所有其他synchronized(this 代码块代码的访问都将被阻塞, 这说明"synchronized(this)代码块使用的是同一个对象监视器", 即synchronized(this)代码块也是锁定当前对象的

 $=$   $>$ 

- 其他线程执行对象中synchronized同步方法和synchronized(this)代码块时呈现同步效果
- 如果两个线程使用了同一个"对象监视器"则运行结果同步,否则不同步
- 5、静态同步synchronized方法与synchronized(class)代码块

synchronized关键字加到static静态方法和synchronized(class)代码块都是给Class类上锁的, 而sync ronized关键字加到非static静态方法上则是给对象上锁的

```
public class Service {
```

```
 public static void printA() {
      synchronized (Service.class) {
        try {
           System.out.println(
               "线程名称为:" + Thread.currentThread().getName() + "在" + System.currentTi
eMillis() + "进入printA");
          Thread.sleep(3000);//该时间差用以标记是否同步
          System.out.println(
               "线程名称为:" + Thread.currentThread().getName() + "在" + System.currentTi
eMillis() + "离开printA");
        } catch (InterruptedException e) {
          e.printStackTrace();
        }
     }
   }
   synchronized public static void printB() {
      System.out.println("线程名称为:" + Thread.currentThread().getName() + "在" + System.c
rrentTimeMillis() + "进入printB");
      System.out.println("线程名称为:" + Thread.currentThread().getName() + "在" + System.c
rrentTimeMillis() + "离开printB");
   }
   synchronized public void printC() {
      System.out.println("线程名称为:" + Thread.currentThread().getName() + "在" + System.c
rrentTimeMillis() + "进入printC");
      System.out.println("线程名称为:" + Thread.currentThread().getName() + "在" + System.c
rrentTimeMillis() + "离开printC");
   }
}
public class Aokay1Thread extends Thread {
   private Service service;
   public Aokay1Thread(Service service) {
      super();
     this.service = service;
   }
   @Override
   public void run() {
     service.printA();
   }
}
```

```
public class Aokay2Thread extends Thread {
   private Service service;
   public Aokay2Thread(Service service) {
      super();
      this.service = service;
   }
   @Override
   public void run() {
      service.printB();
   }
}
public class Aokay3Thread extends Thread {
   private Service service;
   public Aokay3Thread(Service service) {
      super();
      this.service = service;
   }
   @Override
   public void run() {
      service.printC();
   }
}
public class Run {
   public static void main(String[] args) {
      Service service = new Service();
      Aokay1Thread a = new Aokay1Thread(service);
      a.setName("A");
      a.start();
      Aokay2Thread b = new Aokay2Thread(service);
      b.setName("B");
      b.start();
      Aokay3Thread c = new Aokay3Thread(service);
      c.setName("C");
      c.start();
   }
}
=》运行是第一条先打印的A,然后是两条C,然后再是一条A和两条B
```
=》静态同步synchronized方法与synchronized(class)代码块持有的锁一样,都是Class锁,Class锁 对象的所有实例均起作用!synchronized关键字加到非static静态方法上持有的是对象锁

=》线程A,B和线程C持有的锁不一样,所以A和B运行同步,但是和C运行不同步

6、数据类型String的常量池属性

在JVM中具有String常量池缓存的功能

String  $s1 = "a";$ String  $s2 = "a";$ 

#### System.out.println(s1==s2);//true

上面打印结果是true,为什么?

答曰: 字符串常量池中的字符串只存在一份! 即执行完第一行代码后,常量池中已存在"a",那么s 不会再在常量池中申请新的空间,而是直接把已经存在的字符串内存地址返回给s2

=>因此数据类型String的常量池属性,所有synchronized(string)在使用时某些情况会出现一些问题 比如两个线程运行

synchronized("abc"){}

//和

synchronized("abc"){}

修饰的方法时,这两个线程就会持有相同的锁,导致某一时刻只有一个线程能够运行! 所有尽量不要 用synchronized(string),而是使用synchronized(object)

20181222-1

1、synchronized关键字

synchronized关键字也被称为重量级锁, 在JDK1.6之后进行了主要包括"减少获得锁和释放锁带来 性能消耗而引入的偏向锁和轻量级锁",以及其他各种优化之后变得在某些情况下并不是重了

2、变量安全性

"非线程安全"问题存在于"实例变量"中,如果是方法内部的私有变量,则不存在"非线程安全问 , 所以得到结果也就是"线程安全"的了

如果两个线程同时操作对象中的实例变量,则会出现"非线程安全", 解决办法就是在方法前加上syn hronized关键字即可!

(可见20181220-8示例)

3、多个对象多个锁

```
public class HasSelfPrivateNum {
```

```
 private int num = 0;
```

```
 synchronized public void addI(String username) {
     try {
       if (username.equals("a")) {
          num = 100;
          System.out.println("a set over!");
         //如果去掉hread.sleep(2000), 那么运行结果就会显示为同步的效果
          Thread.sleep(2000);
       } else {
         num = 200:
          System.out.println("b set over!");
 }
       System.out.println(username + " num=" + num);
     } catch (InterruptedException e) {
```

```
 // TODO Auto-generated catch block
        e.printStackTrace();
     }
   }
}
public class Aokay1Thread extends Thread {
   //定义了一个属于Aokay1Thread的私有对象HasSelfPrivateNum
   private HasSelfPrivateNum numRef;
   public Aokay1Thread(HasSelfPrivateNum numRef) {
     super();
     this.numRef = numRef;
   }
   @Override
   public void run() {
     super.run();
     numRef.addI("a");
   }
}
public class Aokay2Thread extends Thread {
   //定义了一个属于Aokay2Thread的私有对象HasSelfPrivateNum
   private HasSelfPrivateNum numRef;
   public Aokay2Thread(HasSelfPrivateNum numRef) {
     super();
     this.numRef = numRef;
   }
   @Override
   public void run() {
     super.run();
     numRef.addI("b");
   }
}
public class Run {
   public static void main(String[] args) {
     //创建了两个HasSelfPrivateNum对象
     HasSelfPrivateNum numRef1 = new HasSelfPrivateNum();
     HasSelfPrivateNum numRef2 = new HasSelfPrivateNum();
     Aokay1Thread at1 = new Aokay1Thread(numRef1);
     //开启线程at1且在该线程的run中的锁是对象numRef1的对象锁
     at1.start();
```

```
 Aokay2Thread at2 = new Aokay2Thread(numRef2);
 //开启线程at2且在该线程的run中的锁是对象numRef2的对象锁
 at2.start();
```
}

}

## 执行结果是:

a set over

b set over

b num=200

a num=100

两个线程Aokay1Thread和Aokay2Thread分别访问的是同一个类HasSelfPrivateNum的不同实例的 同名称的同步方法, 但是效果却是异步执行。为什么会是这样的呢??

因为synchronized取得的锁都是对象锁即例子中HasSelfPrivateNum类某个实例对象的锁,而不是 一段代码或方法当做锁!在实际运行中,哪个线程先执行带synchronized关键字的方法,则哪个线程 持有该方法所属对象的锁Lock,那么其他线程只能呈等待状态,前提是多个线程访问的是同一个对象 本例子很显然上面是两个对象)

在上述例子中,是创建了两个HasSelfPrivateNum类对象,因此就会产生两个锁!当Aokay1Thread 程run方法中的引用numRef执行到addl方法中的Thread.sleep(2000)语句是, Aokay2Thread就会 机执行,所以才会导致上述执行结果(注意:a num=100会在停顿了2秒才输出)

4、synchronzied方法与锁对象

由3可知, synchronized取得的锁是对象锁, 而不是把一段代码或方法当做锁; 如果多个线程访问的 同一个对象,哪个线程先执行到带synchronized关键字的方法,则哪个线程就持有该方法所属对象的 Lock,其他的线程只能呈等待状态!如果多个线程访问的是多个对象则不一定吗,因为多个对象会产 多个锁!

那么,当多个线程访问的是同一个对象中的非synchronized类型的方法会出现什么效果呢?

答曰:会异步调用非synchronized类型方法,解决办法就是在该方法前加上synchronzied关键字

5、脏读

脏读发生的情况就是在读取实例变量时,该值已经被其他线程更改过了!

public class PublicVar {

 public String username = "A"; public String password = "AA";

 synchronized public void setValue(String username, String password) { try { this.username = username;

Thread.sleep(5000);

```
 this.password = password;
        System.out.println("setValue method thread name="
             + Thread.currentThread().getName() + " username="
             + username + " password=" + password);
      } catch (InterruptedException e) {
        e.printStackTrace();
      }
   }
    //该方法前加上synchronized关键字就同步了
    public void getValue() {
      System.out.println("getValue method thread name="
           + Thread.currentThread().getName() + " username=" + username
           + " password=" + password);
   }
}
public class Aokay1Thread extends Thread {
   private PublicVar publicVar;
   public Aokay1Thread(PublicVar publicVar) {
      super();
      this.publicVar = publicVar;
   }
   @Override
   public void run() {
      super.run();
      publicVar.setValue("B", "BB");
   }
}
public class Run {
   public static void main(String[] args) {
      try {
        PublicVar publicVarRef = new PublicVar();
        Aokay1Thread at1 = new Aokay1Thread(publicVarRef);
        at1.start();
        Thread.sleep(200);//打印结果受此值大小影响
        publicVarRef.getValue();
      } catch (InterruptedException e) {
        e.printStackTrace();
      }
   }
}
```
# 运行结果是:

setValue method thread name=main username=B password=AA

getValue method thread name=Thread-0 username=B password=BB

解决办法:在getValue方法前加上synchronized关键字即可

运行结果是:

setValue method thread name=Thread-0 username=B password=BB

getValue method thread name=main username=B password=BB

6、synchronized锁重入

```
可重入锁:自己可以再次获取自己的内部锁!
```
比如一个线程获得了某个对象的锁,此时这个对象锁还没释放,当其再次想要获取这个对象的锁的时 也还是可以获取的,如果不可锁重入的话,就会造成死锁

```
public class Service {
```

```
 synchronized public void service1() {
      System.out.println("service1");
      service2();
   }
   synchronized public void service2() {
      System.out.println("service2");
      service3();
   }
   synchronized public void service3() {
      System.out.println("service3");
   }
}
public class AokayThread extends Thread {
   @Override
   public void run() {
      Service service = new Service();
      service.service1();
   }
}
public class Run { 
   public static void main(String[] args) { 
     AokayThread at = new AokayThread();
      at.start();
```
 } }

运行结果:

service1

```
service2
```
service3

```
此外,可重入锁也支持在父子类继承的环境中
```

```
public class Main {
  public int i = 10;
   synchronized public void operateIMainMethod() {
      try {
       i-;
        System.out.println("main print i=" + i);
        Thread.sleep(100);
      } catch (InterruptedException e) {
        // TODO Auto-generated catch block
        e.printStackTrace();
      }
   }
}
public class Sub extends Main {
   synchronized public void operateISubMethod() {
      try {
       while (i > 0) {
           i--;
           System.out.println("sub print i=" + i);
           Thread.sleep(100);
           this.operateIMainMethod();
 }
      } catch (InterruptedException e) {
        e.printStackTrace();
      }
   }
}
public class AokayThread extends Thread {
   @Override
   public void run() {
     Sub sub = new Sub();
      sub.operateISubMethod();
   }
}
public class Run { 
   public static void main(String[] args) { 
     AokayThread at = new AokayThread();
      at.start(); 
   } 
}
```
运行结果: sub print i=9 main print i=8 ...... sub print i=1 main print i=0

=>当仔仕父子类继承天系时,子类是完全可以通过"可重入锁"调用父类的同步万法!

另外,当出现异常时,其所持有的锁会自动释放

7、同步不具有继承性

如果父类有一个带有synchronized关键字的方法,子类继承并重写了这个方法

但是同步不能继承,所以还是需要在子类方法中添加synchronized关键字

20181221

1、多线中的常用方法

● currentThread():返回对当前正在执行的线程对象的引用

● getId():返回此线程的标识符

● getName():返回此线程的名称

● getPriority(): 返回此线程的优先级

● isAlive(): 测试这个线程是否还处于活动状态, 所谓活动状态就是指线程已经启动且尚未终止, 线 处于正在运行或准备运行的状态

● sleep(long millis): 使当前正在执行的线程以指定的毫秒数"休眠"(暂时停止执行), 具体取决 系统定时器和调度程序的精度和准确性

● interrupt():中断这个线程

● interrupted()和isInterrupted(): ? ? ? interrupted为测试当前线程是否已经是中断状态, 执行后 有将状态标志清除为false的功能; isInterrupted为测试线程Thread对相关是否已经是中断状态, 但 清除状态标志

● setName(String name): 将此线程的名称更改为参数name的值

● isDaemon():测试这个线程是否是守护线程

● setDaemon(boolean on):将此线程标记为daemon线程或用户线程

● join(): 在很多情况下, 主线程生成并启动了子线程, 如果子线程里要进行大量的耗时的运算, 主 程往往将于子线程之前结束,但是如果主线程处理完其他的事务后,需要用到子线程的处理结果,也 是"主线程需要等待子线程执行完成之后再结束,这个时候就需要用到join()方法了";;join的作用 是"等待该线程终止", 这里的该线程指的就是主线程等待子线程的终止, 也就是在子线程调用了joi 方法后面的代码,只有等到子线程结束了才能执行

● yield():作用是放弃当前的CPU资源,将它让给其他的任务去占用CPU时间!注意:放弃的时间不 定,可能一会就会重新获得CPU时间片

● setPriority(int newPriority):更改此线程的优先级

2、interrupt()和return两种方式停止线程

???代码编写??

3、线程的优先级

每个线程都具有各自的优先级,线程的优先级可以在程序中表明该线程的重要性,如果有很多线程处 就绪状态,系统会根据优先级来决定首先使哪个线程进入运行状态;但这并不意味着低优先级的线程 不到运行,而只是它运行的几率比较小,如垃圾回收机制线程的优先级就比较低(所以很多垃圾得不 及时的回收处理)

线程优先级具有继承特性:比如A线程启动B线程,则B线程的优先级和A是一样的

线程优先级具有随机特性:即线程优先级高的不一定每一次都先执行完

Thread类中包含的成员变量代表了线程的某些优先级,如**Thread.MIN\_PRIORITY(常数1)**,**Thre d.NORM\_PRIORITY(常数5)**,**Thread.MAX\_PRIORITY(常数10)**;其中每个线程的优先级都在 hread.MIN\_PRIORITY(常数1) 到Thread.MAX\_PRIORITY( 数10)之间,在默认情况下优先级都是Thread.NORM PRIORITY (常数5)

- 4、java多线程分类
- 用户线程:运行在前台,执行具体的任务,如程序的主线程、连接网络的子线程等都是用户线程
- 守护线程:

(1)运行在后台,为其他前台线程服务,也即守护线程是JVM中非守护线程的"佣人"

(2)特点:一旦所有的用户线程均结束运行,则守护线程会随着JVM一起结束工作

- (3)应用:数据库连接池中的检测线程,JVM虚拟机启动后的检测线程
- (4)最常见的守护线程:垃圾回收线程

●如何设置守护线程?通过调用Thread类的setDaemon(true)方法设置当前线程为守护线程,需要注 的是: (a) setDaemon(true)必须在start()方法前执行,否则会抛出IllegalThreadStateException 常; (b)在守护线程中产生的新线程也是守护线程; (c)不是所有的任务都可以分配给守护线程来 行的,比如读写操作或者计算逻辑

● ? ? 守护线程相关的示例代码

### 20181220

1、进程 VS 线程

进程是程序的一次执行过程,是系统运行程序的基本单位(因此,进程是动态的);系统中运行一个 序即是一个进程从创建、运行到消亡的过程

线程是比进程更小的执行单位;一个进程在其执行过程中可以产生多个线程;与进程不同的是,同类 多个线程共享同一块内存空间和一组系统资源,所以系统在产生一个线程或者多个线程之间切换工作 ,负担要比进程小得多,因此线程也被称为轻量级进程

多线程:多个线程同时运行(多核CPU)或交替运行(单核CPU,即顺序地交替执行)

多线程的必要性:开发高并发系统的基础,利用好多线程机制可以大大提高系统整体的并发能力和性能

为什么提倡多线程而不是多讲程?: 因为线程间的切换和调度的成本要远远小于进程间的切换和调度

2、同步 VS 异步

- 同步和异步均用来形容一次方法调用
- 同步: 同步方法调用一旦开始, 调用者必须等到方法调用返回后, 才能继续后续的行为

● 异步: 异步方法调用更像是一个消息传递,一旦开始,方法调用就会立即返回,调用者可以继续后 的操作

● 关于异步的经典常用实现方式:使用消息队列;在不使用消息队列时,用户的请求数据是直接写入 据库的,因此在高并发情况下数据库压力剧增,导致响应速度变慢;而在使用消息队列之后,用户请

数据发送给消息队列之后立即返回,再由消息队列的消费者进程从消息队列中获取数据,异步写入数 库!

● 由于消息队列服务器处理速度快于数据库,且消息队列比数据库有更好的伸缩性,因此响应速度会 幅改善!

3、并发Concurrency VS 并行Paralleism

并发与并行均可以表示两个或多个任务一起执行,但是偏重点不同: 并行是真正意义上的的"同时执 ,而并发对于单个CPU是多线程交替运行(并发),对于多个CPU是可以同时运行(并行);即多 时的并发=并行

4、高并发HC(High Concurrency)

高并发是互联网分布式系统架构设计中必须考虑的一个因素,通常是指设计保证系统能够同时并行处 很多请求;高并发的一些常用指标有:响应时间ResponseTime、吞吐量Throughput、每秒查询率Q S(Query Per Second)、并发用户数等

5、临界区

临界区即是用来表示一种公共资源或者说是共享数据,可以被多个线程使用;但是,每一次只能有一 线程可以使用它,一旦临界区资源被占用,其他线程想要使用这个资源,就必须等待;在并行程序中 临界区资源是保护的对象

6、阻塞 VS 非阻塞

非阻塞是指在不能立刻得到结果之前,该函数不会阻塞当前线程,而是会立刻返回;阻塞与之相反、

7、创建多线程的方式

```
(1)继承Thread类 【该方式实际开发过程中不使用】
```

```
public class AokayThread extends Thread {
  @Override
  public void run(){
   //super.run();
   System.out.println("This 
 is AokayThread");
  }
}
public class Aokay {
  public static void main(String[] args){
   AokayThread at = new AokayThread();
   at.start();
  System.out.println("Main主线程运行结束!!!");
  }
}
```
=>定义一个Thread的继承类AokayThread=>重写run()方法=>在另一个线程如主线程Main中new 个该继承类,并使用start()方法开启该线程(执行该线程run方法中的内容)

=>线程AokayThread在主线程Main中是一个子任务,且CPU是以不确定的方式或者说是随机的时间 调用该线程中的run方法的

### (2) 实现Runnable接口

```
相比较于(1)更加推荐实现Runnable接口方式开发多线程, 这是因为java继承是单继承但是是可以实
多个接口的
```

```
public class AokayRunnable implements Runnable {
  @Override
  public void run(){
   System.out.println("This is AokayRunnable");
  }
}
public class Aokay {
  public static void main(String[] args) {
   Runnable ar = new AokayRunnale();
  Thread t = new Thread(ar);
   t.start();
  System.out.println("Main主线程运行结束!!!");
  }
}
```
=>定义一个Runnable接口的实现类AokayRunnable=>重写run()方法=>在另一个线程如主线程Mai 中首先new一个该实现类,然后再用该实现类new一个Thread类出来,最后使用Thread对象的start( 方法开启该线程(执行该线程run方法中的内容)

(3)使用线程池

相比较于(1)和(2),使用线程池是最为推荐的一种方式,在阿里巴巴java开发手册中就明确强调 "线程资源必须通过线程池提供,不允许在应用中自行显示创建线程"

具体示例代码将在线程池部分详细介绍

```
8、实例变量和线程安全
```
线程类中的实例变量针对其他线程可以有共享和不共享之分,例子如下:

● 不共享数据的情况:多个线程之间不共享变量,线程安全的情况

public class AokayThread extends Thread {

priavte int count = 5;

```
 public AokayThread(String name){
   super();
   this.setName(name);
  }
  @Override
  public void run(){
   super.run();
  while(count > 0){
    count--;
   System.out.println("由: " + AokayThread.currentThread().getName() + "计算, count=" +
ount);
   }
```

```
 }
  public static void main(String[] args){
   //区别主要是此处构造了三个Thread子类AokayThread的对象
   AokayThread a = new AokayThread("A");
   AokayThread b = new AokayThread("B");
  AokayThread c = new AokayThread("C");
   //直接用各个类AokayThrea的对象启动各个线程
   a.start();
   b.start();
   c.start();
  }
}
```
根据运行结果,是每个线程均是有一个属于自己的实例变量count,它们之间互不影响!

```
● 共享数据的情况:多个线程之间共享变量,线程不安全的情况
```
public class Aokay2Thread extends Thread{

```
 private int count = 5;
  @Override
  public void run(){
   super.run();
   //while(count > 0){
    count--;
   System.out.println("由: " + Aokay2Thread.currentThread().getName() + "计算, count=" +
count);
  \mathcal{U} }
  public static void main(String[] args){
   //区别主要是此处仅构造了一个Thread子类Aokay2Thread的对象
   Aokay2Thread a2t = new Aokay2Thread();
   //再用Aokay2Thread对象a2t去构造五个Thread类对象
  Thread a = new Thread(a2t," A");
  Thread b = new Thread(a2t."B")Thread c = new Thread(a2t,"C");
  Thread d = new Thread(a2t,"D");
  Thread e = new Thread(a2t," E");
   //然后用各个Thread类对象去启动各个线程
   a.start();
   b.start();
   c.start();
   d.start();
   e.start();
  }
}
```
根据运行结果,发现这里面可能会出现了错误,明明想要的是依次递减的结果,为什么呢?这是因为

大多数jvm中,count--分为以下三个步骤:(1)取得原有count值;(2)计算count-1;(3)对cou t进行赋值

==》因此,多个线程同时访问就会出现问题(??具体如何分析一步步解释运行结果,可根据具体 果进行猜测逻辑??)

==》如何解决共享数据的线程安全问题?一是利用synchronized关键字(保证任意时刻只能有一个 程执行该方法),二是利用AtomicInteger(即JUC中的Atomic原子类)!!注意,不能用volatile关键 ,因为volatile关键字不能保证复合操作的原子性。